# **CORRECTION**

# **Open Access**

# Correction to: IonCRAM: a reference‑based compression tool for ion torrent sequence fles

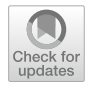

Moustafa Shokrof<sup>1</sup> and Mohamed Abouelhoda<sup>2,3,4[\\*](https://orcid.org/0000-0002-3483-2644)</sup>

The original article can be found online at [https://doi.](https://doi.org/10.1186/s12859-020-03726-9) [org/10.1186/s12859-020-](https://doi.org/10.1186/s12859-020-03726-9) [03726-9.](https://doi.org/10.1186/s12859-020-03726-9)

\*Correspondence: mabouelhoda@yahoo.com 4 Systems and Biomedical Engineering Department, Faculty of Engineering, Cairo University, University Square, Giza, Egypt Full list of author information is available at the end of the article

## **Correction to: BMC Bioinformatics (2020) 21:397 <https://doi.org/10.1186/s12859-020-03726-9>**

Following publication of the original article  $[1]$  $[1]$ , the authors identified a missing section in the published article. The missing section is given below.

## **Algorithm IonCRAM-CompressBAM**

- 1 Sort the BAM file (if not sorted) by genomic coordinates. Then sort the reads starting at the same locus lexicographically via sorting their CIGAR string.
- 2 Separate the signals of the forward reads from those of the reverse ones and process each group independently (in parallel) using Steps 3 and 4.
- 3 Remove the fow signals from the BAM fle and store them separately. Compress the remaining felds of the BAM fle (sequence, quality, and other felds) using a reference based method (We use the program Scramble [20] for this step.)
- 4 Defne blocks of fow signals, such that the reads in each block are mapped to the same locus. Each block *B* can be processed in parallel using the steps 4.1 to 4.3:
	- 4.1 Let *F<sub>r</sub>* denote the *r*th flow-signal vector in *B* ( $r \in [1..m]$ ), and let  $F_r[i] \in \mathbb{Z}$  denote the *i*th component of it,  $1 \le i \le n$ . Take  $F_i$  as a reference vector and compute the difference vector  $D_j$ , where  $D_j[i] = F_j[i] - F_{j+1}[i]$ ,  $1 \le i \le n$ ,  $1 \le j < m$ .
	- 5.1 For each  $D_j$ , allocate a vector  $V_{j1}$  of *n* bytes to store its values. If  $D_j[x] > 255$  for any *x*, then we write 255 in  $V_{j1}[x]$  and write the values (D<sub>j</sub>[x]-255) in a separate list  $V_{i2}$ . (The length of  $V_{i2}$  list equals the number of values larger than 255 in  $D_i$ and they are very rare in practice.)
	- 6.1 Concatenate  $F_1$  and the *V* vectors and compress them. (We use the XZ algorithm as default method for that purpose.) ( $F<sub>I</sub>$  is a reference flow signal vector that will be used in decompression).
- 5 Wait until all (parallel) processes fnish. Use the Linux tar package to create a compressed folder including the compressed *B* blocks fles and the other compressed CRAM fles computed in Step 1.

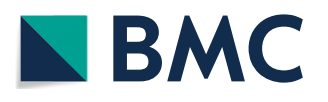

© The Author(s) 2020. This article is licensed under a Creative Commons Attribution 4.0 International License, which permits use, sharing, adaptation, distribution and reproduction in any medium or format, as long as you give appropriate credit to the original author(s) and the source, provide a link to the Creative Commons licence, and indicate if changes were made. The images or other third party material in this article are included in the article's Creative Commons licence, unless indicated otherwise in a credit line to the material. If material is not included in the article's Creative Commons licence and your intended use is not permitted by statutory regulation or exceeds the permitted use, you will need to obtain permission directly from the copyright holder. To view a copy of this licence, visit [http://creativecommons.org/](http://creativecommons.org/licenses/by/4.0/) [licenses/by/4.0/.](http://creativecommons.org/licenses/by/4.0/) The Creative Commons Public Domain Dedication waiver [\(http://creativecommons.org/publicdomain/zero/1.0/\)](http://creativecommons.org/publicdomain/zero/1.0/) applies to the data made available in this article, unless otherwise stated in a credit line to the data.This article is licensed under a Creative Commons Attribution 4.0 International License, which permits use, sharing, adaptation, distribution and reproduction in any medium or format, as long as you give appropriate credit to the original author(s) and the source, provide a link to the Creative Commons licence, and indicate if changes were made. The images or other third party material in this article are included in the article's Creative Commons licence, unless indicated otherwise in a credit line to the material. If material is not included in the article's Creative Commons licence and your intended use is not permitted by statutory regulation or exceeds the permitted use, you will need to obtain permission directly from the copyright holder. To view a copy of this licence, visit<http://creativecommons.org/licenses/by/4.0/>. The Creative Commons Public Domain Dedication waiver (http://creativecommons.org/publicdomain/zero/1.00 applies to the data made available in this article, unless otherwise stated in

## The author group has been updated above and the original article  $[1]$  $[1]$  has been corrected.

#### **Author details**

<sup>1</sup> Faculty of Computer Science, University of California at Davis, Davis, CA, USA. <sup>2</sup> King Faisal Specialist Hospital and Research Center, Riyadh, Saudi Arabia. <sup>3</sup> Saudi Human Genome Program, King Abdulaziz City for Science and Technology (KACST), Riyadh, Saudi Arabia. 4 Systems and Biomedical Engineering Department, Faculty of Engineering, Cairo University, University Square, Giza, Egypt.

Published online: 06 October 2020

### **Reference**

<span id="page-1-0"></span>1. Shokrof M, Abouelhoda M. IonCRAM: a reference-based compression tool for ion torrent sequence fles. BMC Bioinformatics. 2020;21:397. <https://doi.org/10.1186/s12859-020-03726-9>.

#### **Publisher's Note**

Springer Nature remains neutral with regard to jurisdictional claims in published maps and institutional afliations.